## **Program studiów** cz.1

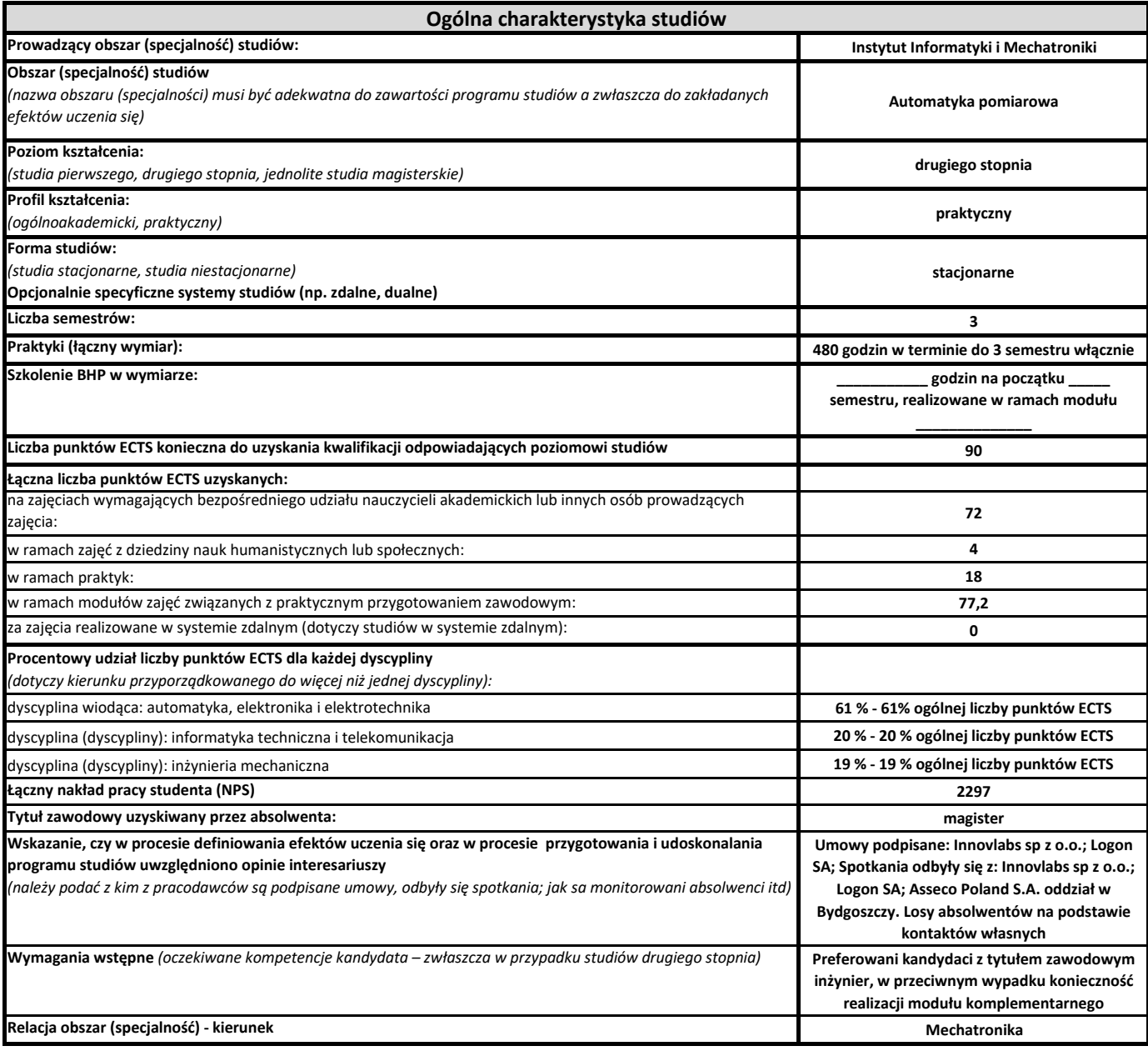

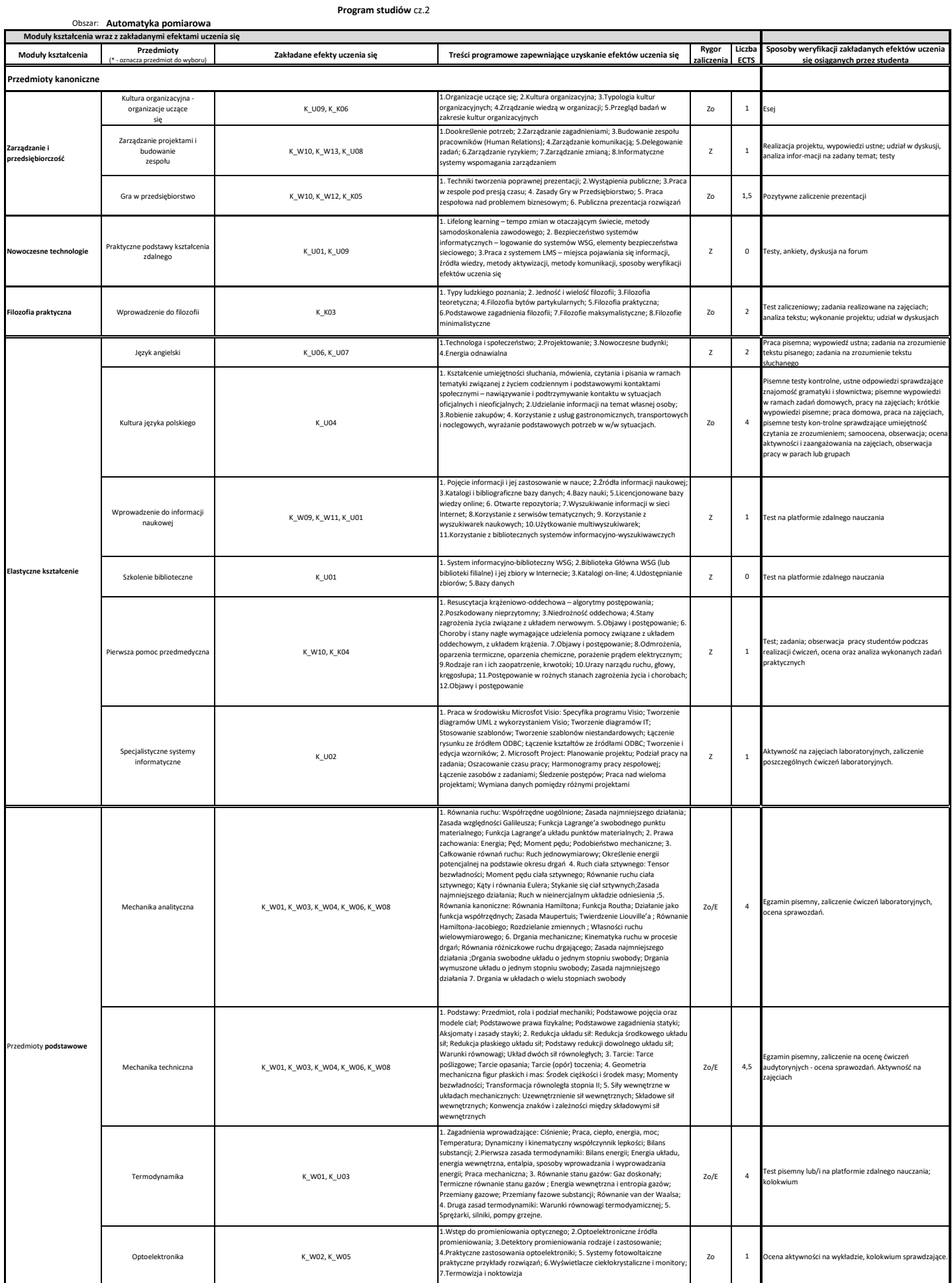

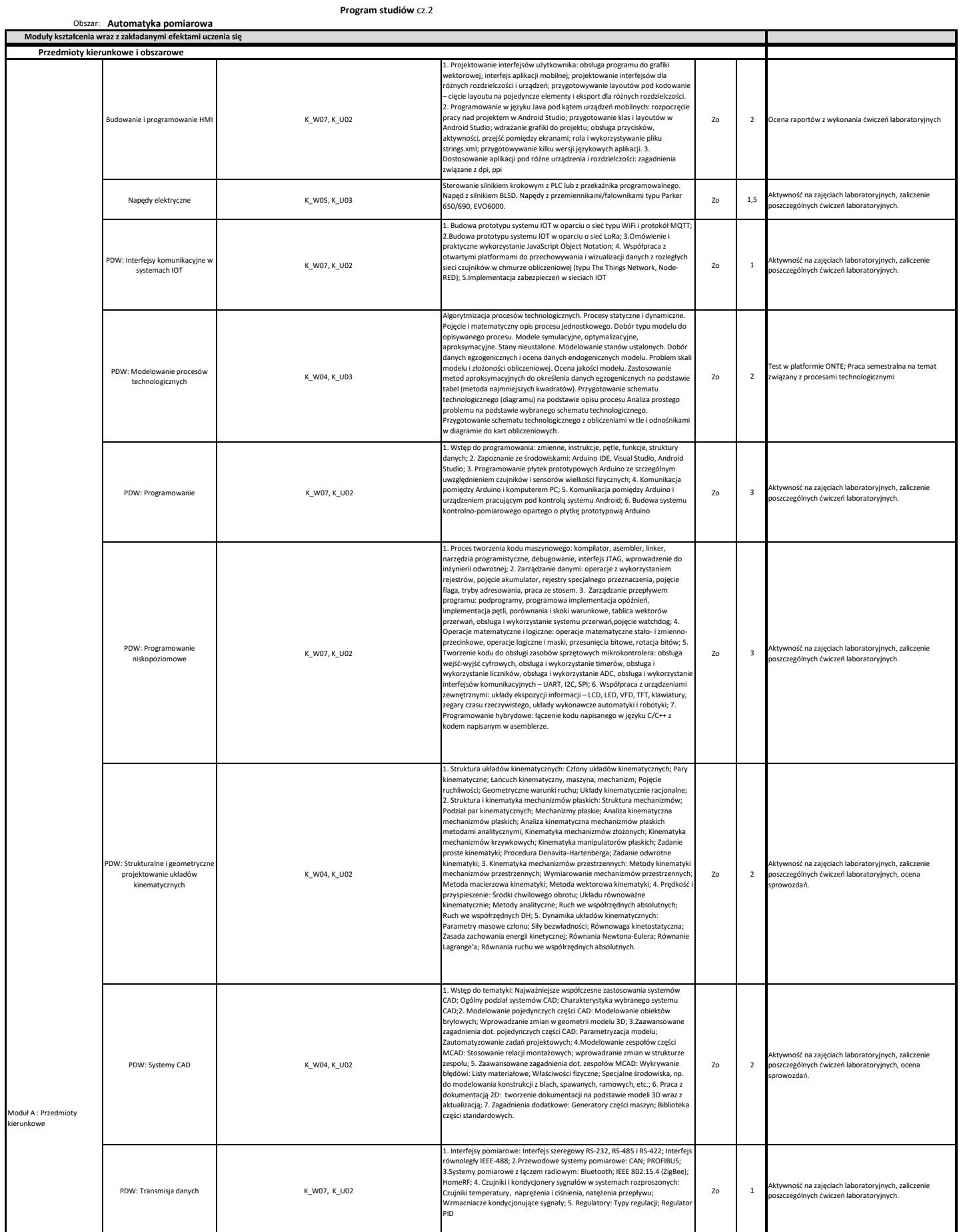

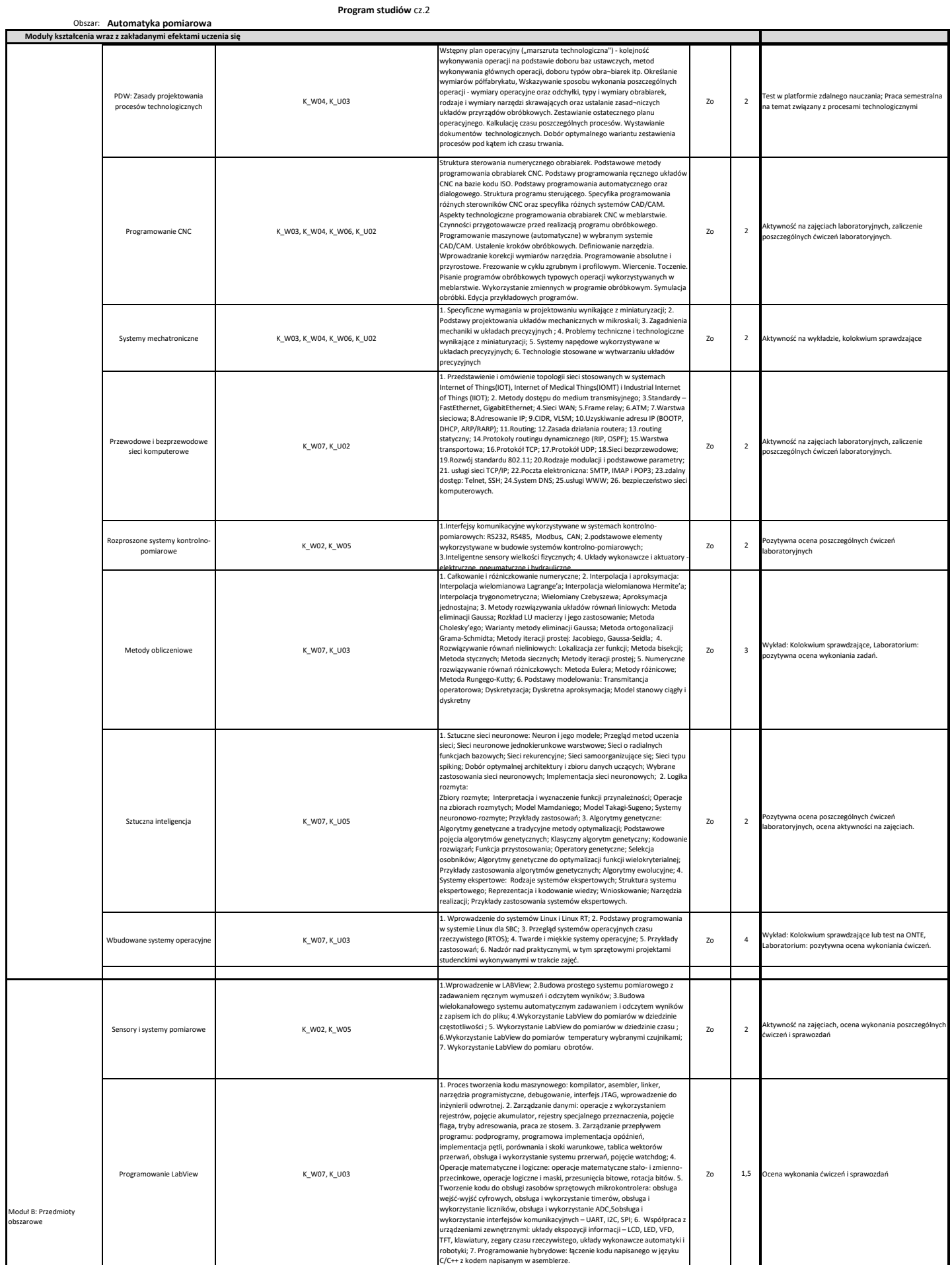

## **Program studiów** cz.2

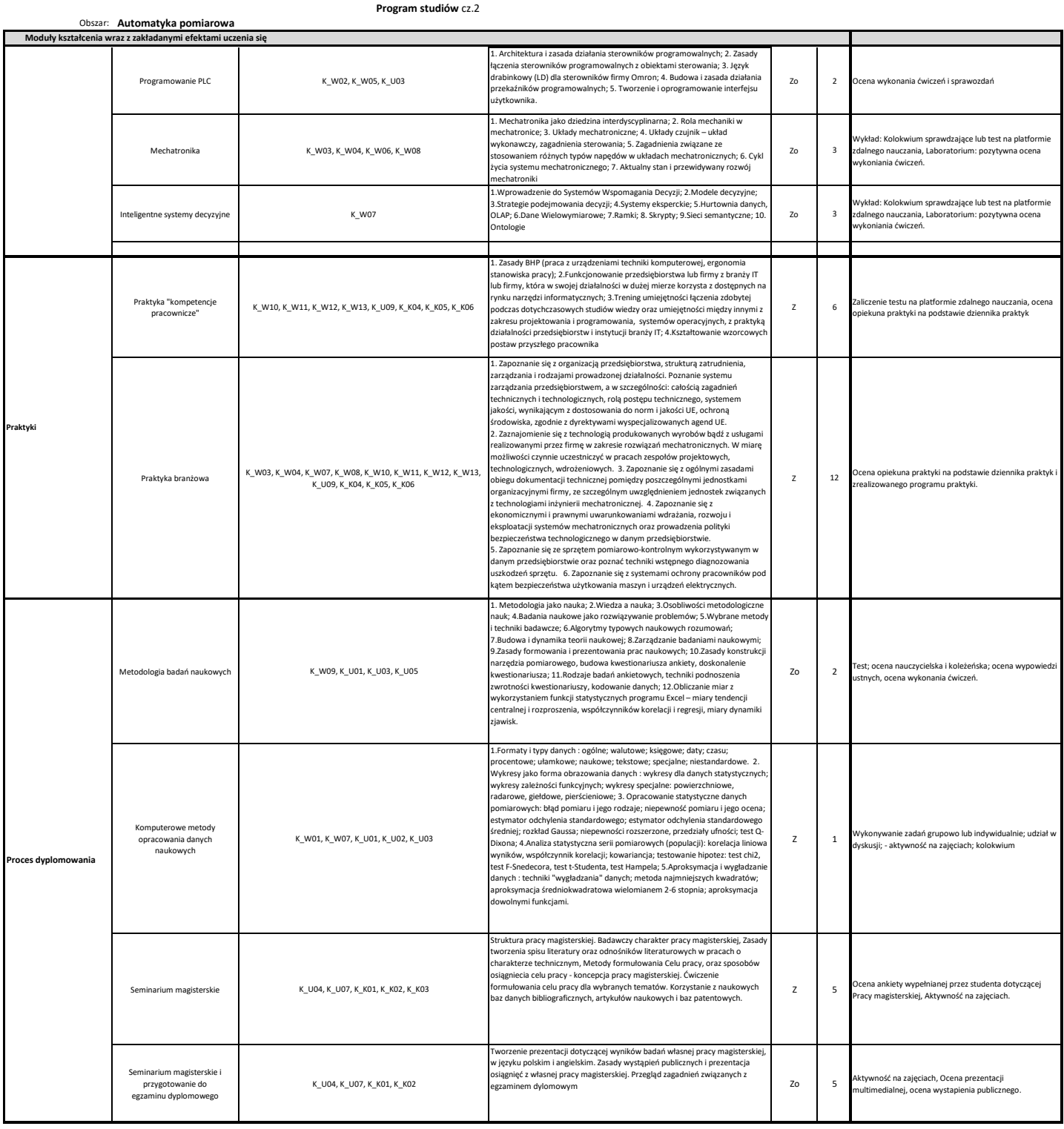